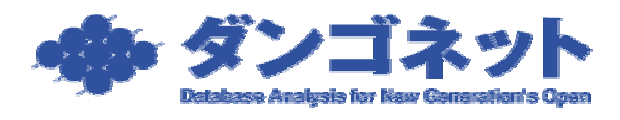

## Windows Vista Home Edition

Windows Vista Home Edition

 $\mathop{\hbox{\rm EXCEL}}$ 

 $\mathbf{R}$ 

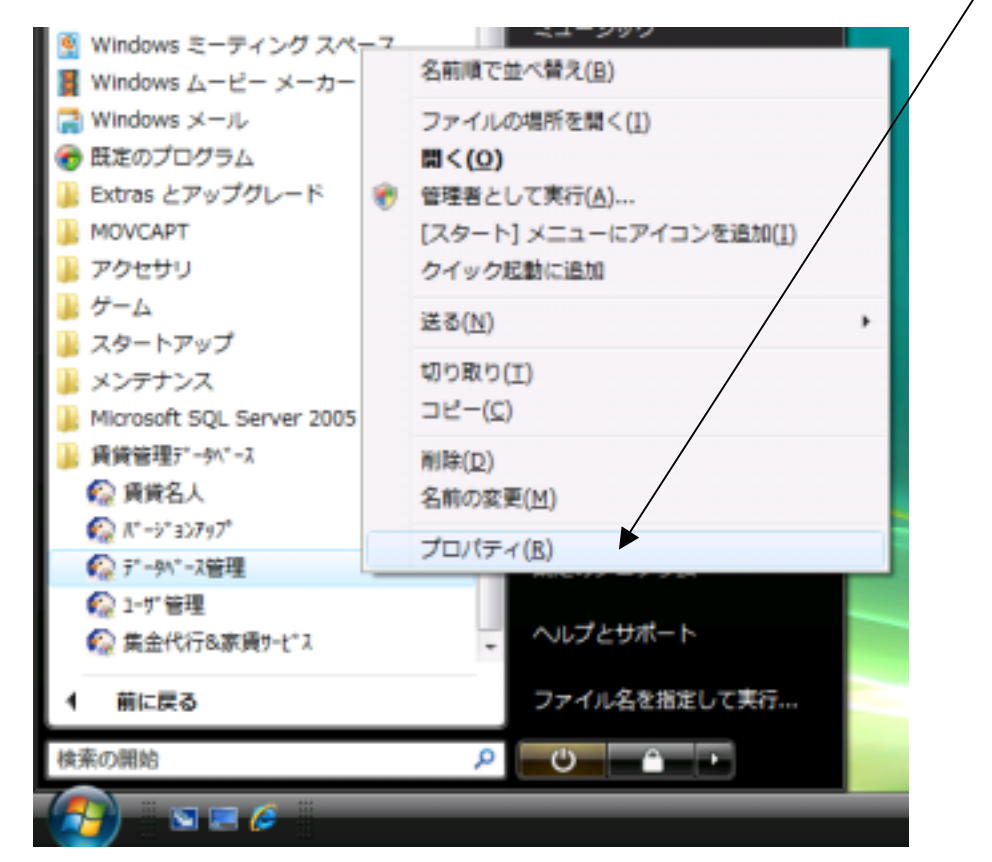

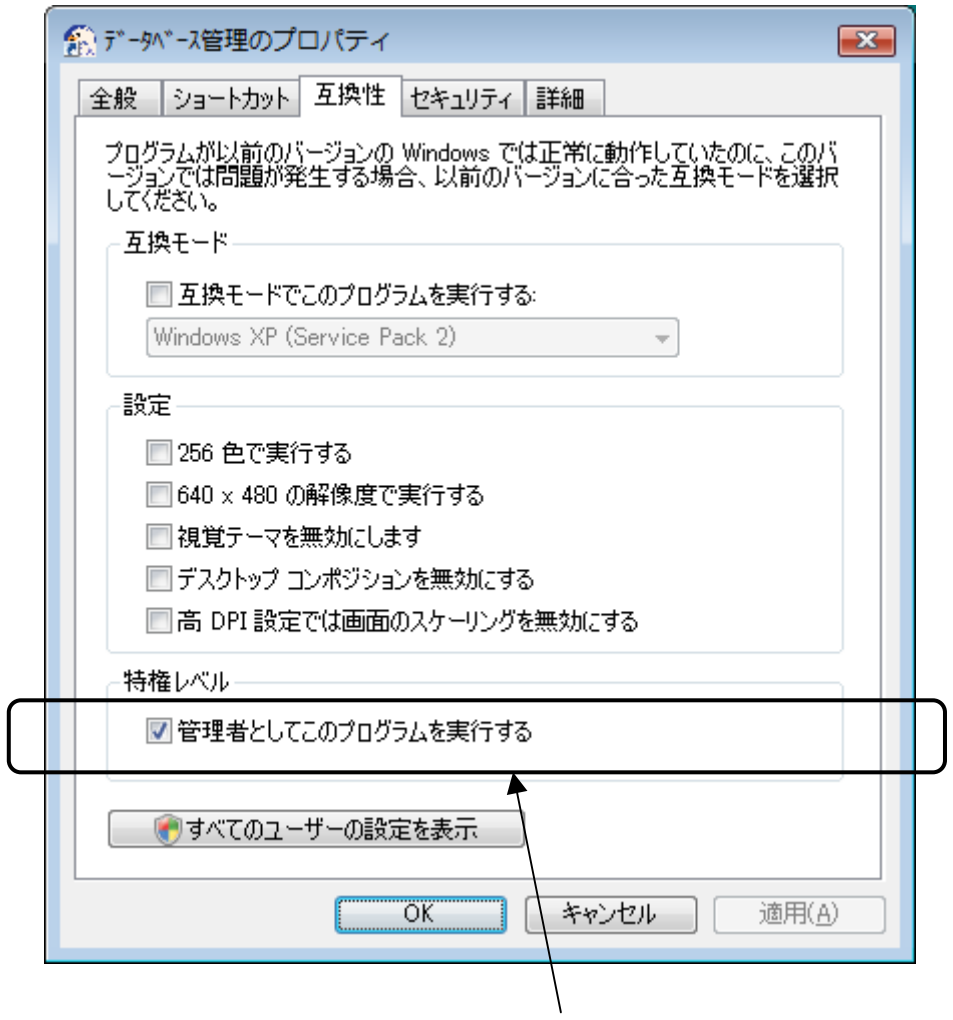

Windows Vista